<span id="page-0-0"></span>Standardized survival curves and related measures using flexible parametric survival models

#### Paul  $C$  Lambert<sup>1,2</sup>

 $1$ Department of Medical Epidemiology and Biostatistics, Karolinska Institutet, Stockholm, Sweden <sup>2</sup>Department of Health Sciences, University of Leicester, UK

Nordic and Baltic Stata Users Group Meeting Oslo, 12 September 2018

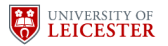

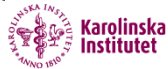

- With the introduction of the margins command in Stata 11, enabled estimation of standardized/marginal effects through regression adjustment.
- If the statistical model is sufficient for confounding control then certain contrasts of marginal/standardized effects can be interpreted as causal effects.
- margins is a very powerful command, but did not do what I want to do for survival data.

# Marginal Effects and Causal Inference

- $X$  is a binary exposure: 0 (unexposed) and 1 (exposed).
- $Y -$  is is an outcome (binary or continuous).
- $Y^0$  is the potential outcome if X is set to 0.
- $Y^1$  is the potential outcome if X is set to 1.
	- Some outcomes are counterfactual.
	- Average causal effects are contrasts between the expected value of the potential outcomes.
	- For example, the average causal difference is

$$
E[Y^1]-E[Y^0]
$$

Have to make assumptions as do not observe counterfactual outcomes

## With survival data

#### • With survival data

- $X$  is a binary exposure: 0 (unexposed) and 1 (exposed).
- $T -$  is is a survival time.
- $T^0$  is the potential survival time if X is set to 0.
- $T<sup>1</sup>$  is the potential survival time if X is set to 1.
	- The average causal difference is

 $E[T^1]-E[T^0]$ 

- **This is what stteffects can estimate.**
- However, we often have limited follow-up and calculating the mean survival makes very strong distributional assumptions.

## Limited follow-up

#### Often limited follow-up in survival studies

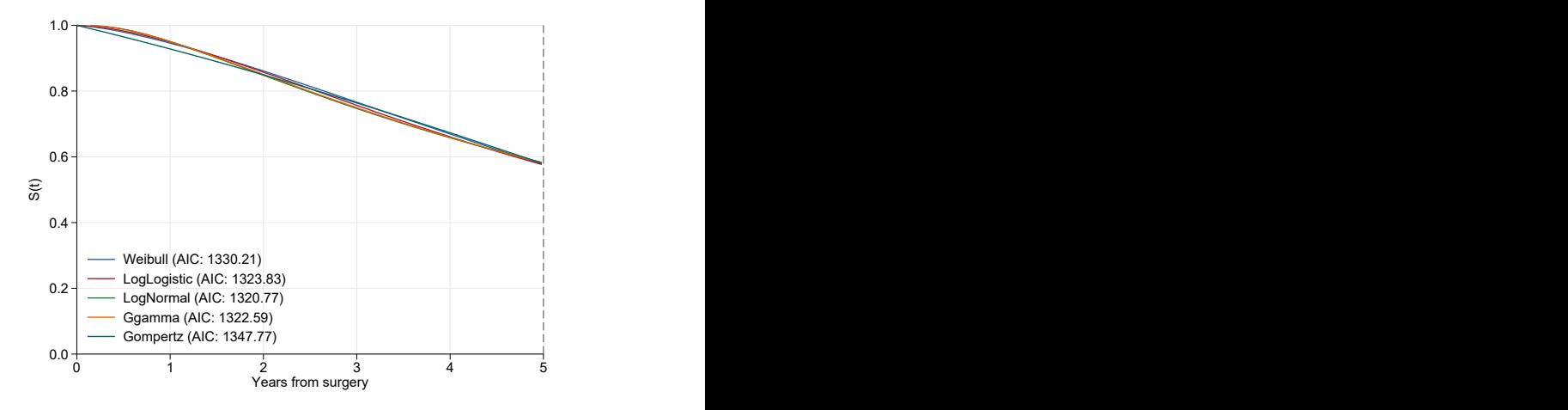

## Limited follow-up

#### • Often limited follow-up in survival studies

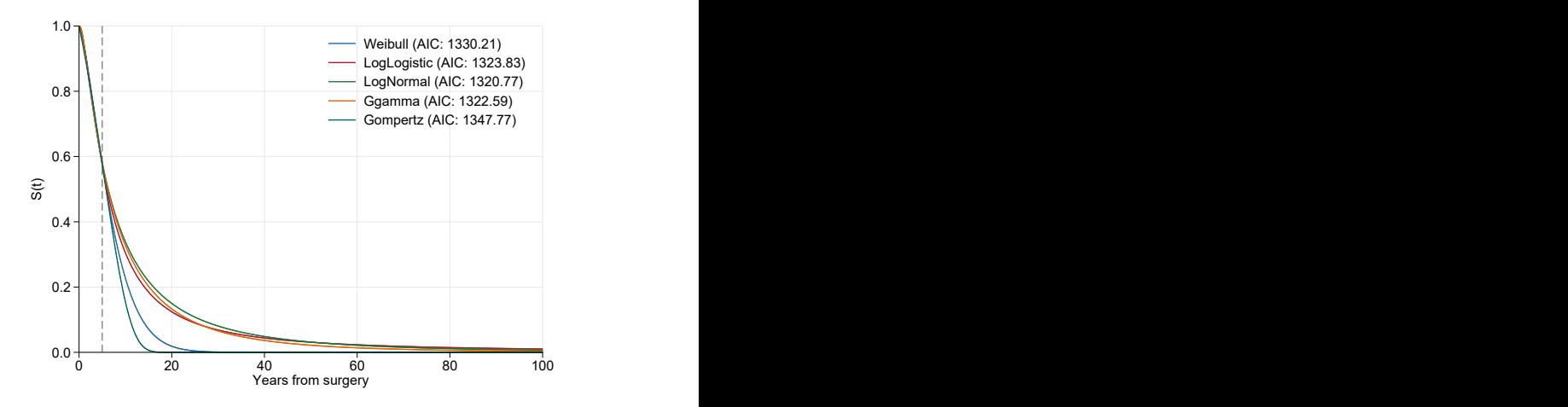

Mean is area under curve - large variation after end of follow-up

Rather than use mean survival we can define our causal effect in terms of the marginal survival function.

$$
E[T^1 > t] - E[T^0 > t]
$$

- We can limit t within observed follow-up time.
- Alternatively, we can write this as,

$$
E[S(t|X = 1, Z)] - E[S(t|X = 0, Z)]
$$

Note that this is the expectation over the distribution of confounders Z.

### **Estimation**

- $\bullet$  Fit a survival model for exposure X and confounders Z.
- Estimation of a marginal survival function is based on predicting a survival function for each individual and taking an average.

$$
\frac{1}{N} \sum_{i=1}^N \widehat{S}\left(t | X_i=1, Z_i\right) - \frac{1}{N} \sum_{i=1}^N \widehat{S}\left(t | X_i=0, Z_i\right)
$$

- Force everyone to be exposed and then unexposed.
- We use their observed covariate pattern,  $Z_i$ .
- Epidemiologists call this model based or regression standardization[\[1\]](#page-42-1).
- Also know as marginal effect or G-computation.
- Can restrict to a subset of the population, e.g. the average causal effect in the exposed.

### Flexible Parametric Models

- We do a lot of work with flexible parametric survival models.
- These are parametric survival models where we use splines to model the effect of the time scale.
- For example, on the log cumulative hazard scale is a follows,

$$
\ln[H(t|\mathbf{x}_i)]=\eta_i(t)=s\left(\ln(t)|\boldsymbol{\gamma},\mathbf{k}_0\right)+\mathbf{x}_i\boldsymbol{\beta}
$$

- $\bullet$  s() is a restricted cubic spline function.
- We can transform to the survival and hazard scales

$$
S(t|\mathbf{x}_i) = \exp(-\exp[\eta_i(t)])) \quad h(t|\mathbf{x}_i) = \frac{ds(\ln(t)|\gamma, \mathbf{k}_0)}{dt} \exp[\eta_i(t)]
$$

- Parametric model allows simple prediction of survival, hazard and related functions for any covariate pattern at any time point,  $t[2]$  $t[2]$ .
- Using splines gets around many of the limitations of standard parametric models.
- Extension to time-dependent effects (non-proportional hazards) is simple.
- Implemented in  $\text{stpm2}$  [\[3,](#page-42-3) [4\]](#page-42-4)
- I will use the Rotterdam breast cancer data: 2,982 women diagnosed with primary breast cancer.
- Observational study, but interest lies in comparing those taking and not taking hormonal therapy (hormon).
- Outcome is all-cause mortality.
- In a simplified analysis I will consider the following confounders.

age Age at diagnosis

enodes Number of positive lymph nodes (transformed).

 $pr_1$  Progesterone receptors (fmol/l) (transformed)-

# Kaplan-Meier Curves

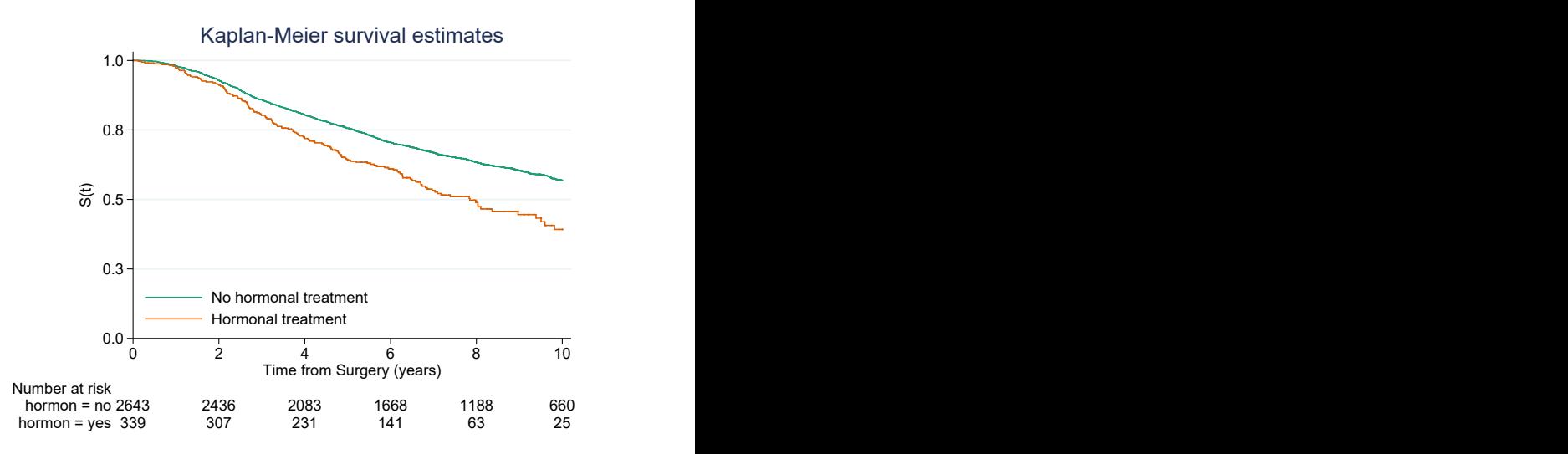

#### Just looking at unadjusted estimate, treatment appears worse.

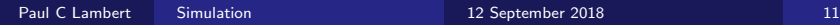

## Introducing confounders

• For simplicity I will just look at selected confounders.

. tabstat age nodes pr, by(hormon)

Summary statistics: mean

by categories of: hormon (Hormonal therapy)

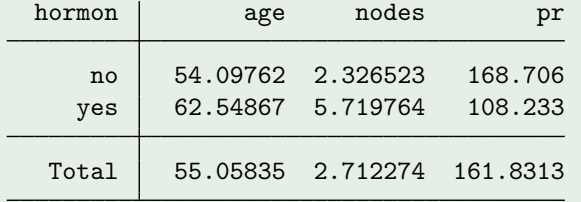

• Those taking treatment tend to be older and have more severe disease.

#### Hazard ratios from a Cox model

#### **·** Unadjusted.

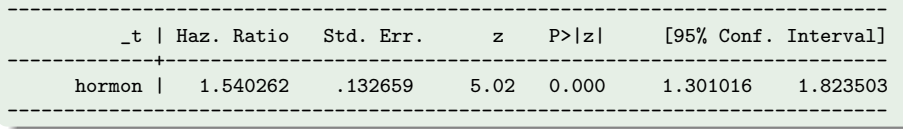

#### Adjusted

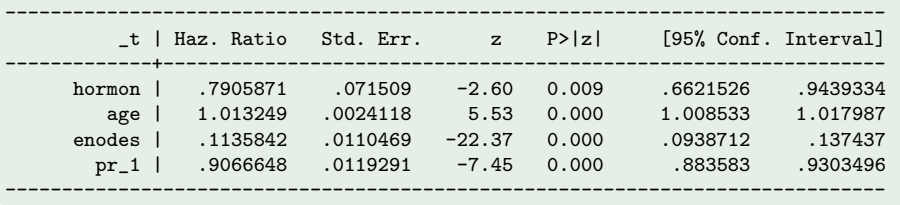

### Hazard ratios from a Cox model

#### **·** Unadjusted.

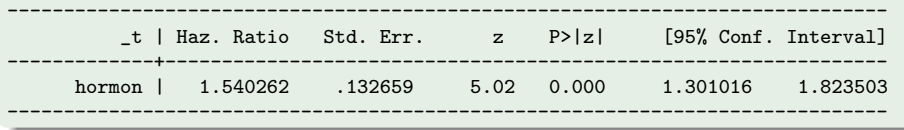

#### Adjusted

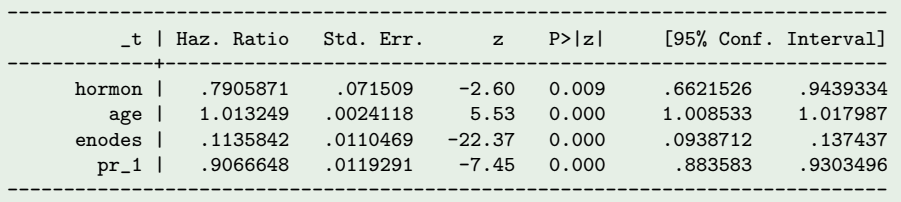

Effect of treatment changes direction after adjustment.

#### Same hazard ratios for stcox and stpm2

- stcox and stpm2 will give very similar hazard ratios[\[2\]](#page-42-2).
- Advantage of stpm2 is that as a parametric model it is very simple to predict various measures for any covariate pattern at any point in time (both in and out of sample).

. estimate table stpm2 cox, keep(hormon age enodes  $pr_1$ ) eform se eq(1:1)

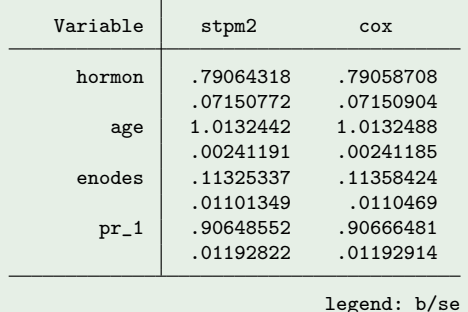

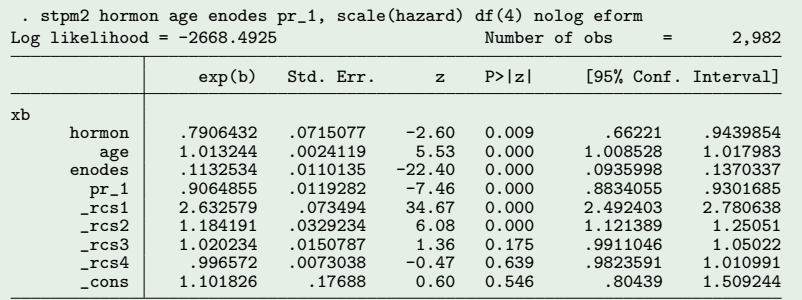

Note: Estimates are transformed only in the first equation.

### Using stpm2\_standsurv

- stpm2 standsurv is a post estimation command for stpm2.
- Can be used for standardized survival curves and contrasts, but also
	- **Standardized restricted mean survival time.**
	- **Standardized hazard functions**
	- **Centiles of standardized survival functions.**
	- User defined functions.
	- External standardization
	- Combined with IPW weights.
	- All options work for both standard and relative survival models.
- Faster and does more than the meansurv option in stpm2's predict command

### Using stpm2\_standsurv

- stpm2 standsurv is a post estimation command for stpm2.
- Can be used for standardized survival curves and contrasts, but also
	- Standardized restricted mean survival time.
	- **Standardized hazard functions**
	- **Centiles of standardized survival functions.**
	- User defined functions.
	- External standardization
	- Combined with IPW weights.
	- All options work for both standard and relative survival models.
- Faster and does more than the meansurv option in stpm2's predict command
- Variances estimated using delta method or M-estimation[\[5\]](#page-42-5).
- **•** Implemented in Mata. Uses analytical derivatives, so fast.

## Using stpm2\_standsurv

- stpm2 standsurv is a post estimation command for stpm2.
- Can be used for standardized survival curves and contrasts, but also
	- Standardized restricted mean survival time.
	- **Standardized hazard functions**
	- **Centiles of standardized survival functions.**
	- User defined functions.
	- External standardization
	- Combined with IPW weights.
	- All options work for both standard and relative survival models.
- Faster and does more than the meansurv option in stpm2's predict command
- Variances estimated using delta method or M-estimation[\[5\]](#page-42-5).
- Implemented in Mata. Uses analytical derivatives, so fast.
- Thanks to Michael Crowther for helping me understand pointers and structures!

```
. range tt 0 10 101
(2,881 missing values generated)
. stpm2_standsurv, at1(hormon 0) at2(hormon 1) timevar(tt) ci ///
> contrast(difference) ///
> atvars(S_hormon0 S_hormon1) contrastvar(Sdiff)
```
- **•** Predict at 101 equally spaced observations between 0 and 10.
- Two standardized curves and their difference will be calculated.
- For each of the at () options 2,982 survival curves will be estimated and averaged.

#### Standardized survival curves

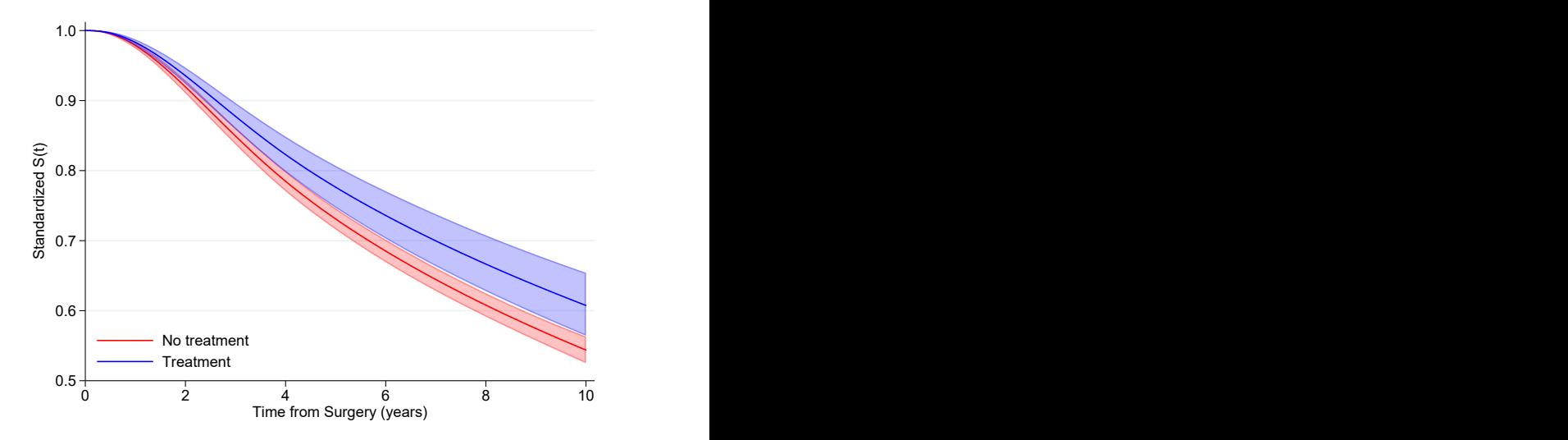

### Difference in standardized survival curves

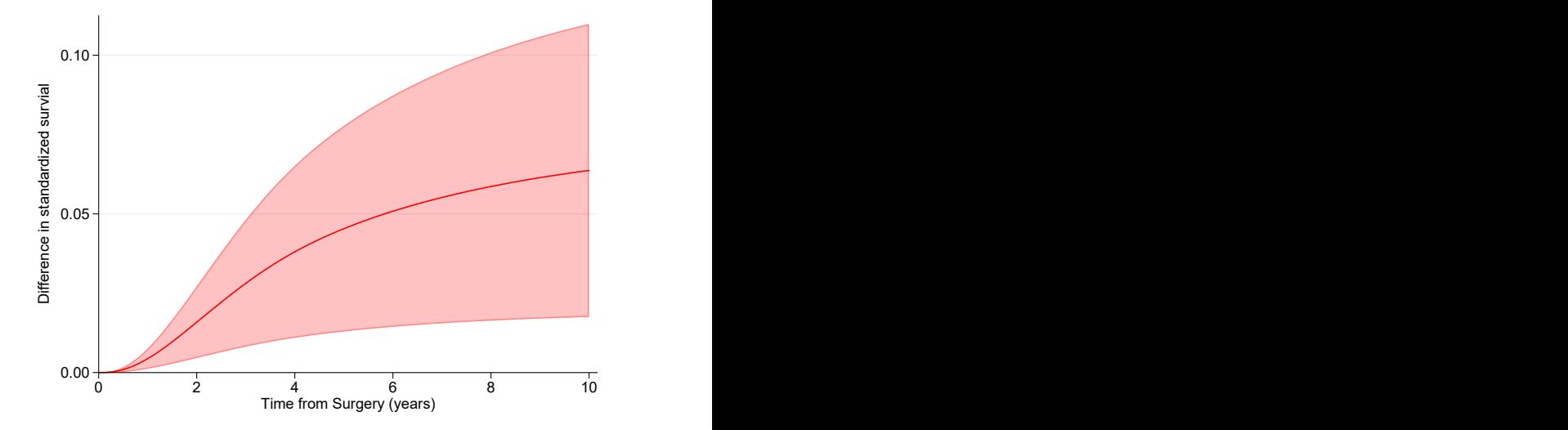

## Standardize within a subgroup

- stpm2\_standsurv if hormon==0, at1(hormon 0) at2(hormon 1) ci  $///$
- > timevar(tt) contrast(difference) ///
- > atvars(S\_hormon0b S\_hormon1b) contrastvar(Sdiffb)

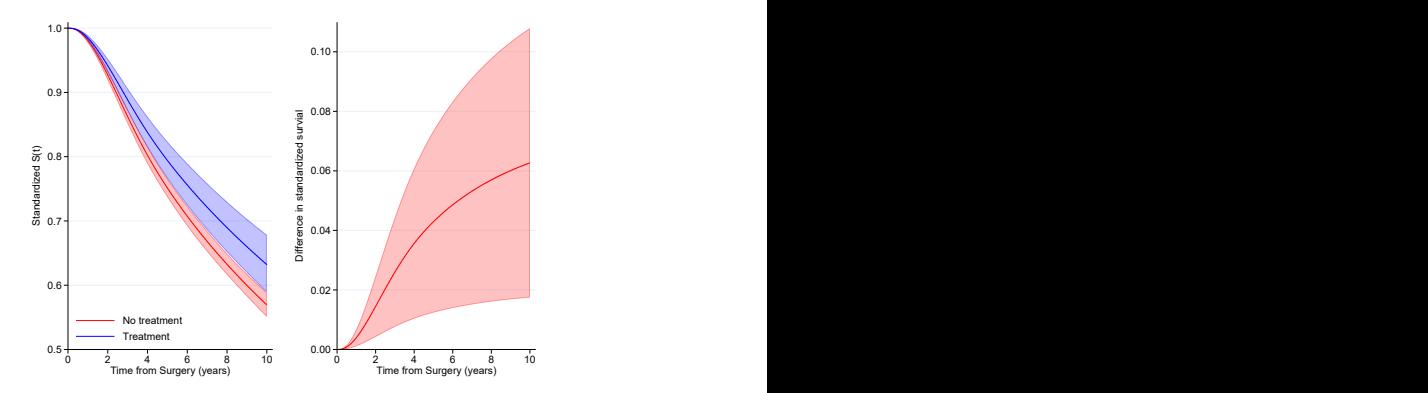

### Other Standardized Measures

#### We can derive other functions of the standardized curves

#### Restricted mean survival

$$
RMST(t^*) = E \left[ min(T, t^*) \right]
$$

$$
RMST_s(t^*|X=x,Z) = \int_0^{t^*} E[S(u|X=x,Z)] du
$$

and is estimated by

$$
\widehat{RMST}_s(t^*|X=x,Z)=\int_0^{t^*}\frac{1}{N}\sum_{i=1}^N S(u|X=x,Z=z_i)du
$$

We can then take contrasts (differences or ratios).

- . stpm2\_standsurv, at1(hormon 0) at2(hormon 1) ci ///
- > timevar(tt) contrast(difference) rmst ///
- > atvars(RMST\_hormon0 RMST\_hormon1) contrastvar(RMST\_diff)

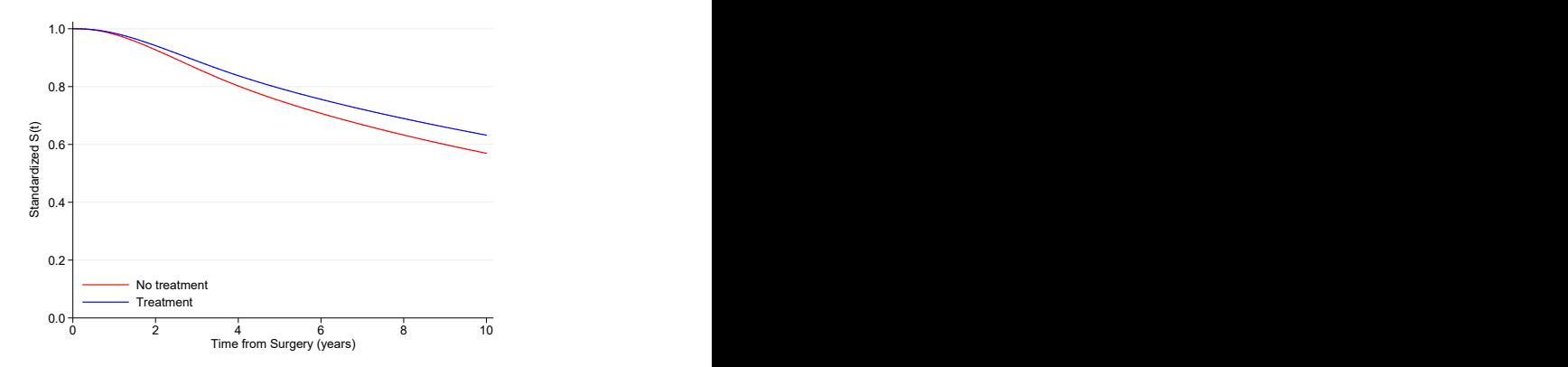

- . stpm2\_standsurv, at1(hormon 0) at2(hormon 1) ci ///
- > timevar(tt) contrast(difference) rmst ///
- > atvars(RMST\_hormon0 RMST\_hormon1) contrastvar(RMST\_diff)

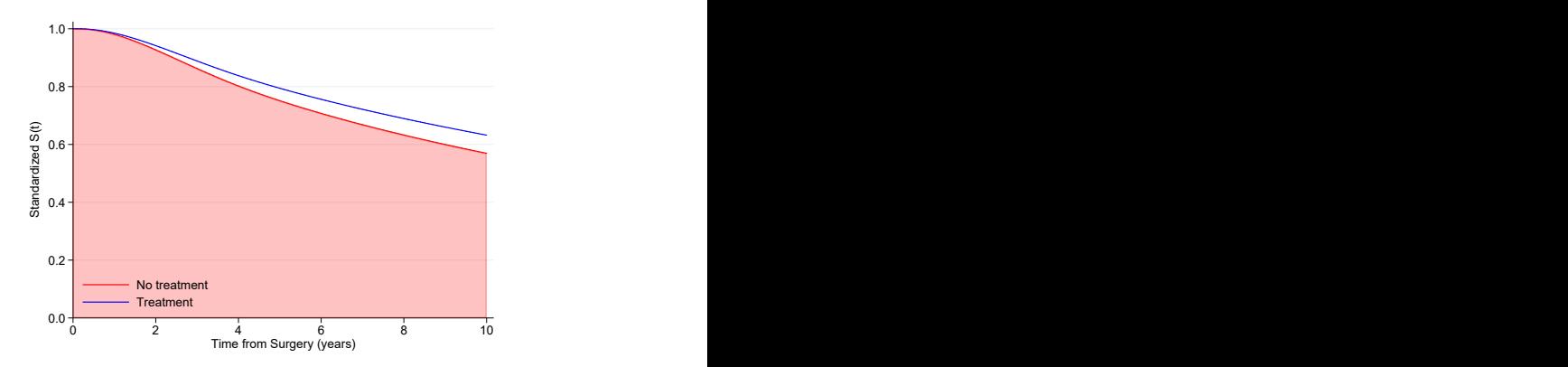

- . stpm2\_standsurv, at1(hormon 0) at2(hormon 1) ci ///
- > timevar(tt) contrast(difference) rmst ///
- > atvars(RMST\_hormon0 RMST\_hormon1) contrastvar(RMST\_diff)

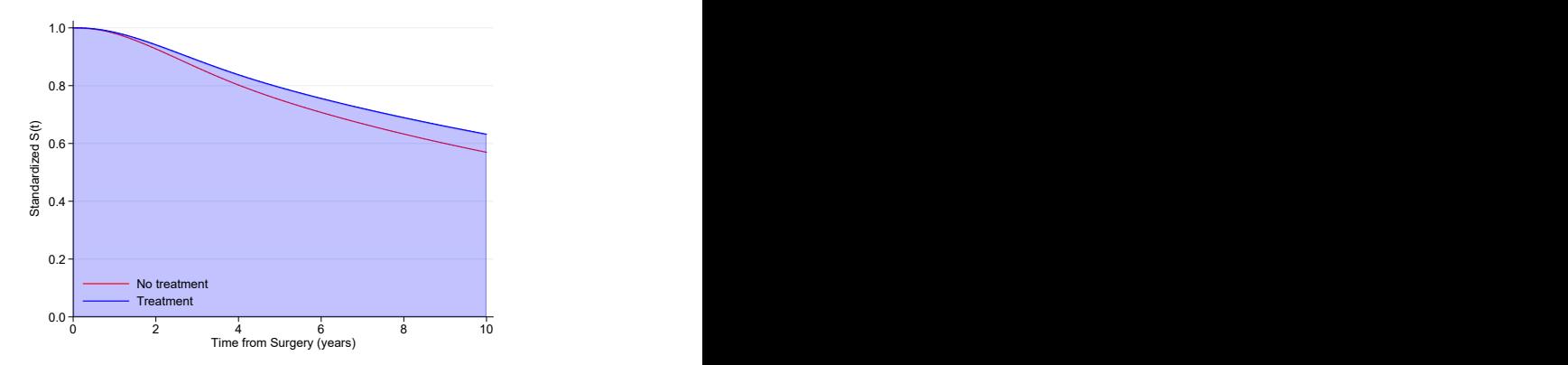

- . stpm2\_standsurv, at1(hormon 0) at2(hormon 1) ci ///
- > timevar(tt) contrast(difference) rmst ///
- > atvars(RMST\_hormon0 RMST\_hormon1) contrastvar(RMST\_diff)

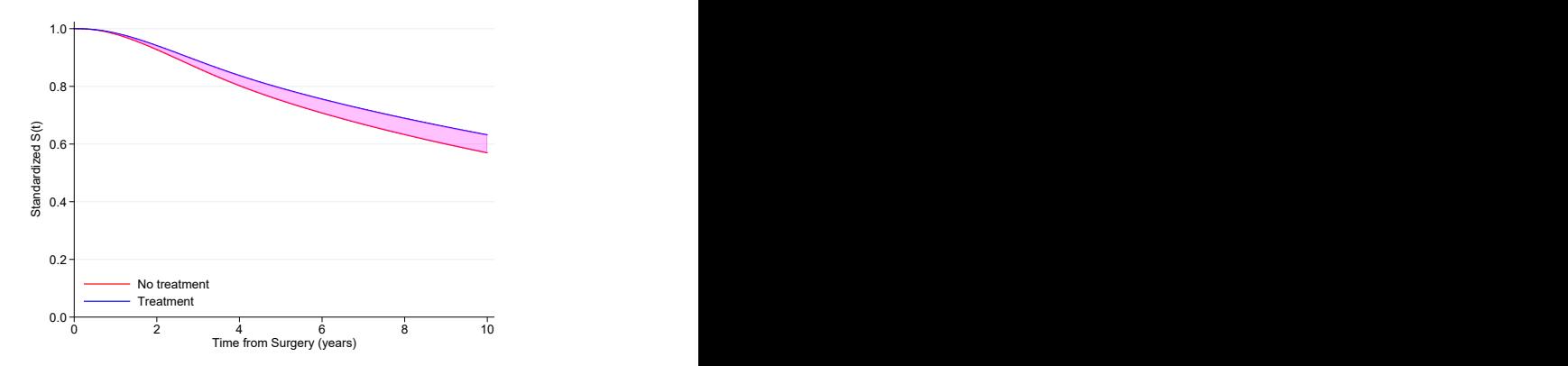

- . stpm2\_standsurv, at1(hormon 0) at2(hormon 1) ci ///
- > timevar(tt) contrast(difference) rmst ///<br>> atvars(RMST hormon0 RMST hormon1) contras
- > atvars(RMST\_hormon0 RMST\_hormon1) contrastvar(RMST\_diff)

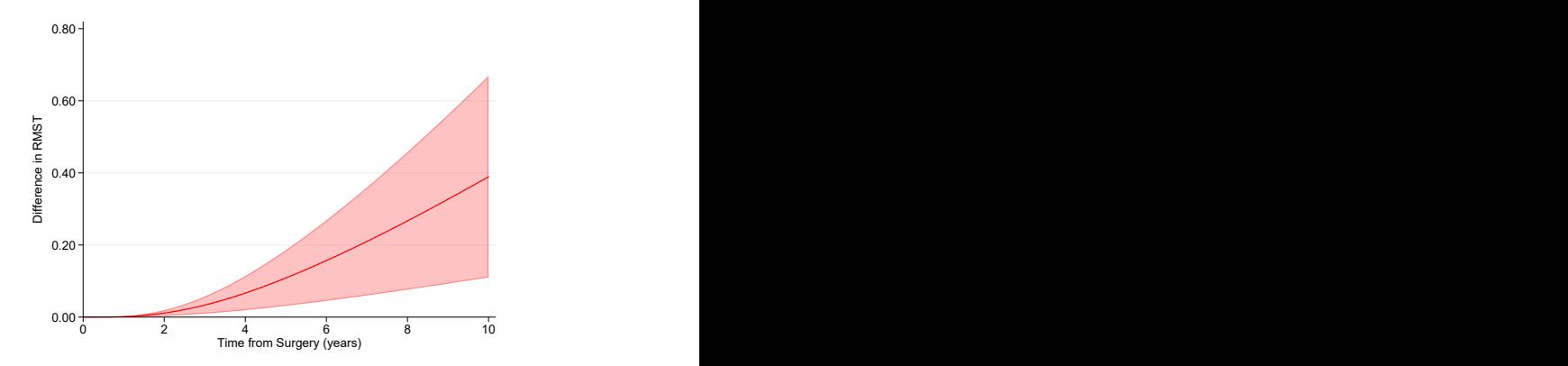

## Hazard of the marginal survival function

Apply standard transformation from survival to hazard of marginal survival function.

#### Marginal hazard

$$
h(t) = -\frac{d}{dt} \ln \left( E \left[ S(t|X=x, Z) \right] \right)
$$

and is estimated by

$$
\widehat{h}_s(t) = \frac{\sum_{i=1}^N \widehat{S}(t|X=x, Z=z_i)\widehat{h}(t|X=x, Z=z_i)}{\sum_{i=1}^N \widehat{S}(t|X=x, Z=z_i)}
$$

- Note this is very different from the mean of the hazard functions.
- Can perform contrasts to get marginal hazard ratios (or differences).

## Hazard Example

- . stpm2\_standsurv, at1(hormon 0) at2(hormon 1) ci ///
- > timevar(tt) contrast(ratio) hazard ///
- > atvars(h\_hormon0 h\_hormon1) contrastvar(hratio) per(1000)

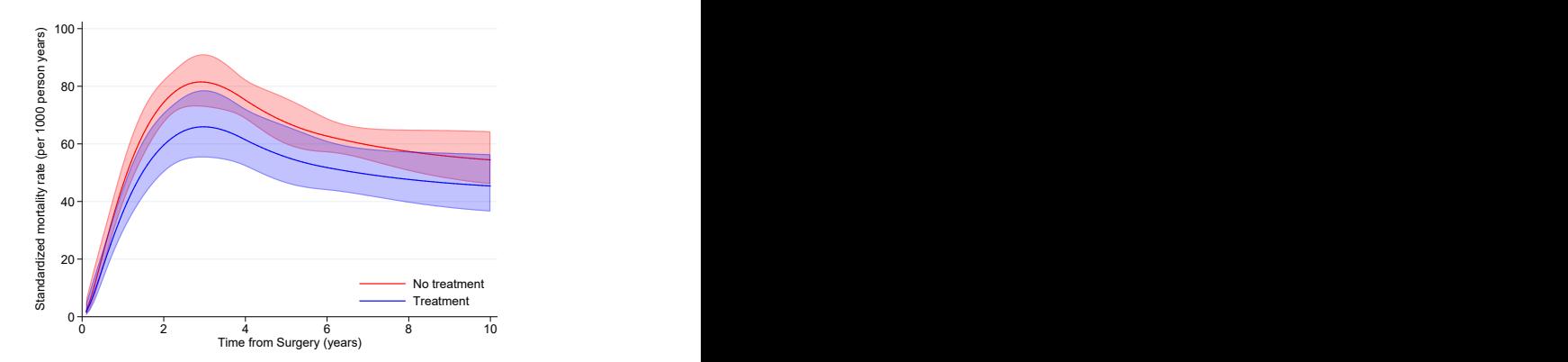

## Hazard Example

- . stpm2\_standsurv, at1(hormon 0) at2(hormon 1) ci ///
- > timevar(tt) contrast(ratio) hazard ///<br>> atvars(h hormon0 h hormon1) contrastva
- > atvars(h\_hormon0 h\_hormon1) contrastvar(hratio) per(1000)

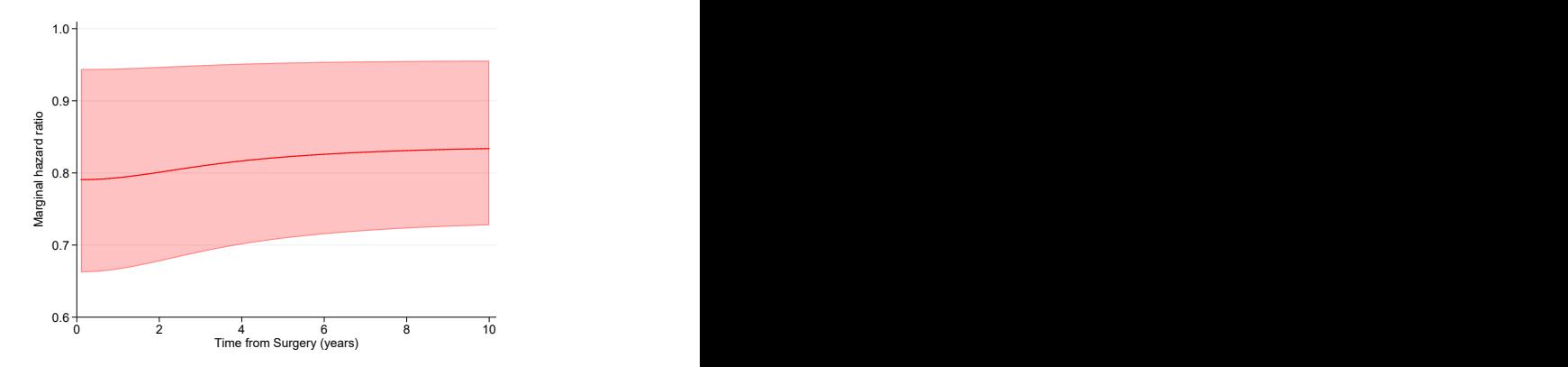

$$
E\left[S(t_p|X=x,Z)\right]=\alpha
$$

Estimated through root finding (using Brent's root finder) by solving for  $t_p$ ,

$$
\frac{1}{N}\sum_{i=1}^N S(t_p|X=x,Z)-\alpha=0
$$

Can perform contrasts, e.g. difference in median of marginal survival functions.

- We can estimate the time at which different proportions have died within the two groups.
- **And then take contrasts.**

```
. stpm2_standsurv, at1(hormon 0) at2(hormon 1) ci ///<br>> timeyar(tt) contrast(difference) centile(5(5)25)
```

```
> timevar(tt) contrast(difference) centile(5(5)25) ///<br>> atvars(c hormon0 c hormon1) contrastvar(c diff)
```

```
> atvars(c_hormon0 c_hormon1) contrastvar(c_diff)
```

```
. list centvals c hormon? c diff* in 1/5, abbrev(14) noobs
```
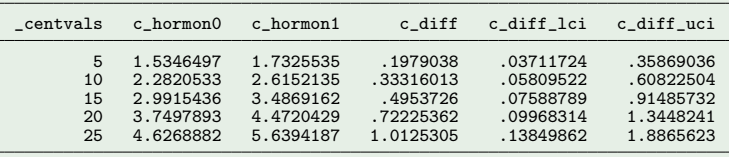

## User defined functions

- We may need other transformations of standardized functions.
- Use userfunction() option for this.
- For example, in survival studies the attributable fraction is defined as,

$$
AF(t) = \frac{E[F(t|X,Z)] - E[F(t|X=0,Z)]}{E[F(t|X,Z)]}
$$

#### User function

```
mata:
function calcAF(at)
{
    // at2 is F(t|unexposed,Z)
    // at1 is F(t|X,Z)return((at[1] - at[2])/at[1])}
```
• Idea for userfunction() option taken from Arvid Sjölanders stdReg R-package[\[6,](#page-42-6) [7\]](#page-42-7).

### Attributable Fraction Example

- . stpm2\_standsurv, at1(.) at2(hormon 1) ci failure ///
- > timevar(tt) userfunction(calcAF) userfunctionvar(AF)

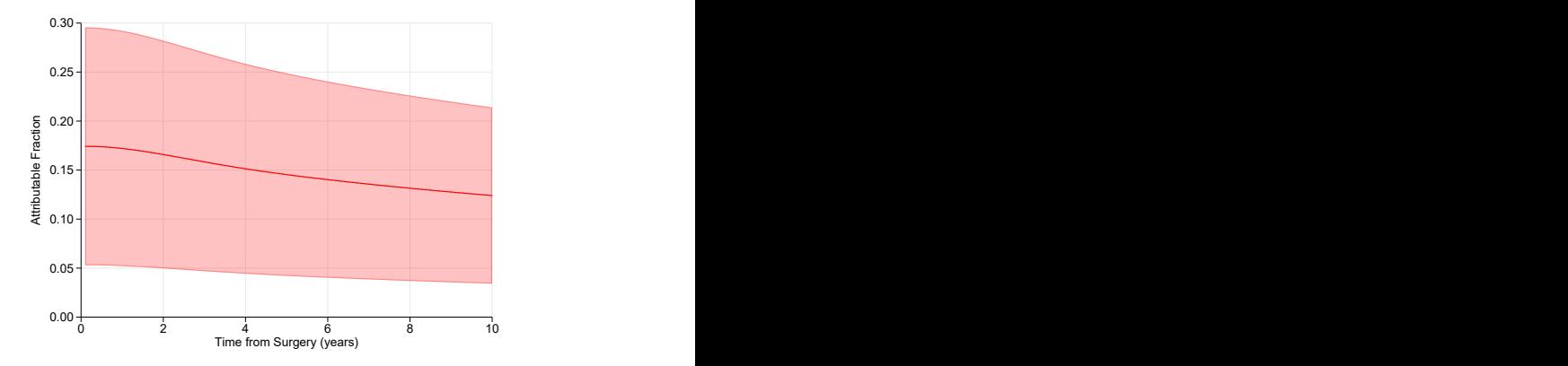

## Competing Risks

- Sarwar described how when restructuring data using stcrprep you can use standard survival analysis commands to estimate/model cause-specific cumulative incidence functions.
- You can use stpm2 to directly model cause-specific cumulative incidence functions (see Lambert *et al.* [\[8,](#page-42-8) [9\]](#page-42-9)).

```
. stcrprep , events(cause2) every(0.1) wtstpm2 trans(1) ///
    keep(hormon enodes age pr_1 size2 size3)
```
# Competing Risks

- Sarwar described how when restructuring data using stcrprep you can use standard survival analysis commands to estimate/model cause-specific cumulative incidence functions.
- You can use stpm2 to directly model cause-specific cumulative incidence functions (see Lambert et al. [\[8,](#page-42-8) [9\]](#page-42-9)).

```
. stcrprep , events(cause2) every(0.1) wtstpm2 trans(1) ///
     keep(hormon enodes age pr_1 size2 size3)
 . gen event = failcode == cause2
. stset tstop [iw=weight_c], failure(event==1) enter(tstart)
// fit proportional subhazards model
. stpm2 hormon age enodes pr_1, scale(hazard) df(4)
```
- Flexible parametric version of the Fine and Gray model.
- Now stpm2 standsurv will estimate standardized cause-specific cumulative incidence functions and contrasts.
- Multiple rows by id: restrict standardization to first row.

### Standardized CIFs

```
. bysort pid (-t): gen first = _n == 1. range tt 0 10 101
(16,241 missing values generated)
. stpm2_standsurv if first, at1(hormon 1) at2(hormon 0) timevar(tt) ///
> ci failure contrast(difference)
```
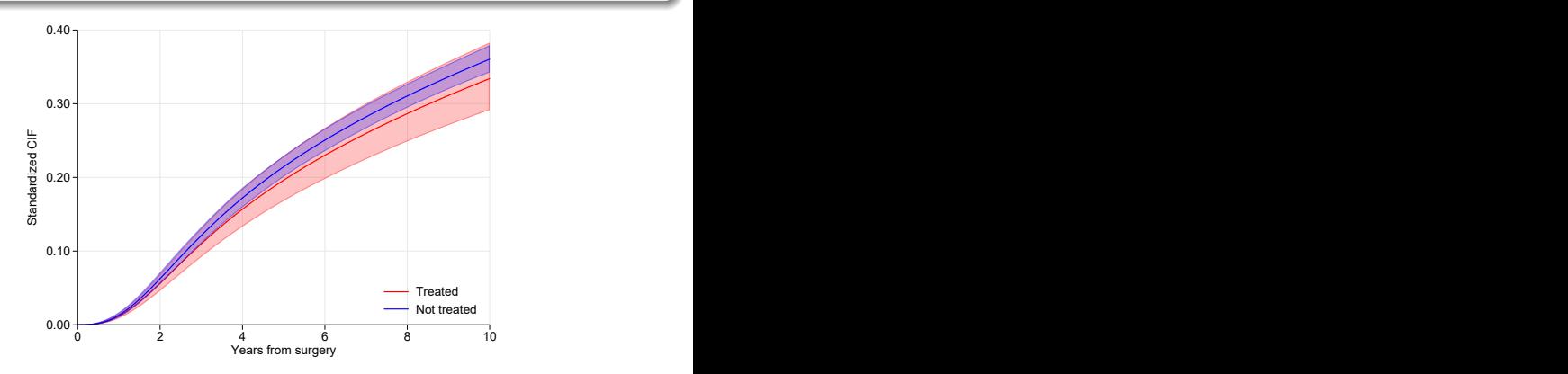

### Standardized CIFs

```
. bysort pid (-t): gen first = _n == 1. range tt 0 10 101
(16,241 missing values generated)
. stpm2_standsurv if first, at1(hormon 1) at2(hormon 0) timevar(tt) ///
> ci failure contrast(difference)
```
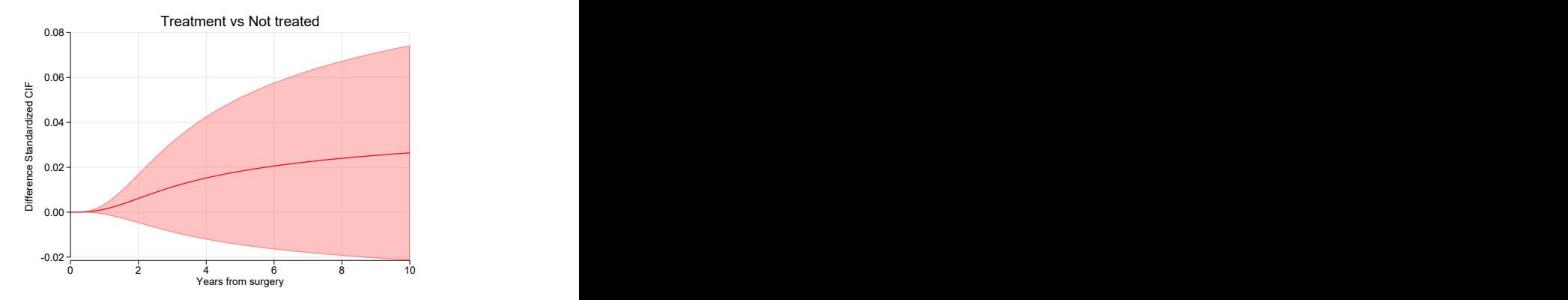

## Things I have not had time to mention...

- Standardized relative survival and related measures
	- Standardizing to an external population (indweights option).
	- Avoidable deaths
- **•** Fit model with IPW weights and then standardize.
- Mediation analysis (simple).
- Code exactly the same with time-dependent effects.
- **•** Survival model can be as complex as you want, interactions with exposure, confounders and time. As long as we can predict a survival function.

For epidemiologists already fitting survival models (probably Cox) and reporting adjusted hazard ratios, it is not a huge leap to obtain alternative (and potentially more useful) estimates by reporting standardized estimates and contrasts.

## <span id="page-42-0"></span>References

- <span id="page-42-1"></span>[1] Vansteelandt S, Keiding N. Invited commentary: G-computation–lost in translation? Am J Epidemiol 2011;173:739–742.
- <span id="page-42-2"></span>[2] Rutherford MJ, Crowther MJ, Lambert PC. The use of restricted cubic splines to approximate complex hazard functions in the analysis of time-to-event data: a simulation study. Journal of Statistical Computation and Simulation 2015;85:777–793.
- <span id="page-42-3"></span>[3] Lambert PC, Royston P. Further development of flexible parametric models for survival analysis. The Stata Journal 2009;9:265–290.
- <span id="page-42-4"></span>[4] Royston P, Lambert PC. Flexible parametric survival analysis in Stata: Beyond the Cox model. Stata Press, 2011.
- <span id="page-42-5"></span>[5] Stefanski L, Boos D. The calculus of M-estimation. The American Statistician 2002; 56:29–38.
- <span id="page-42-6"></span>[6] Sjölander A. Regression standardization with the R package stdReg. European Journal of Epidemiology 2016;31:563â "574.
- <span id="page-42-7"></span>[7] Sjölander A. Estimation of causal effect measures with the R-package stdReg. European journal of epidemiology 2018;
- <span id="page-42-8"></span>[8] Lambert PC, Wilkes SR, Crowther MJ. Flexible parametric modelling of the cause-specific cumulative incidence function. Statistics in Medicine 2017;36:1429–1446.
- <span id="page-42-9"></span>[9] Lambert PC. The estimation and modelling of cause-specific cumulative incidence functions using time-dependent weights. The Stata Journal 2017;17:181–207.

Paul C Lambert [Simulation](#page-0-0) 12 September 2018 12 September 2018